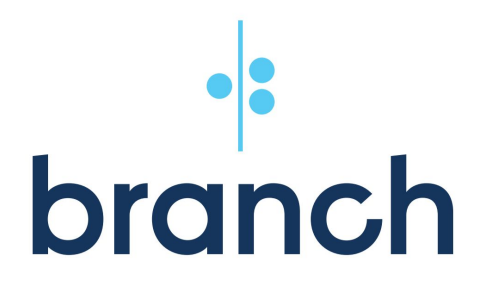

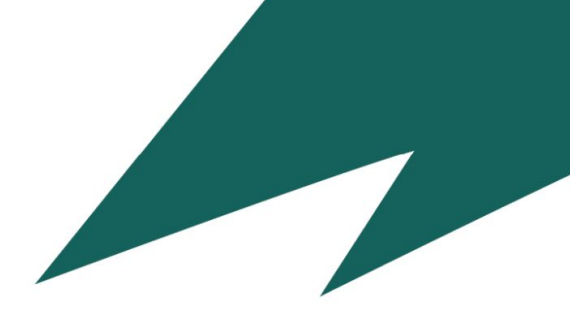

# **ML Infra at an Early-Stage Feature Service**

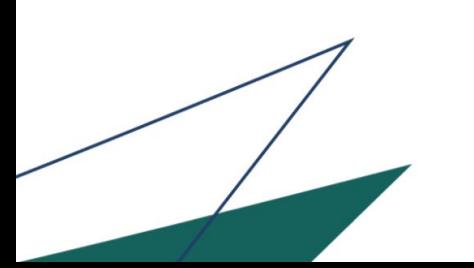

Spencer Barton, Data Scientist **April 2019**

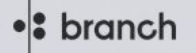

 $CUTOFF \rightarrow$ 

 $50$ 

 $1000.$ 

 $50$ 

**NORM** 

# Big challenges<br>require big minds

We're interested in the rising stars with a worldly perspective, a deep interest in financial technology, and an appetite for growth.

See current openings

### **Our mission is to deliver world-class financial services to the mobile generation.**

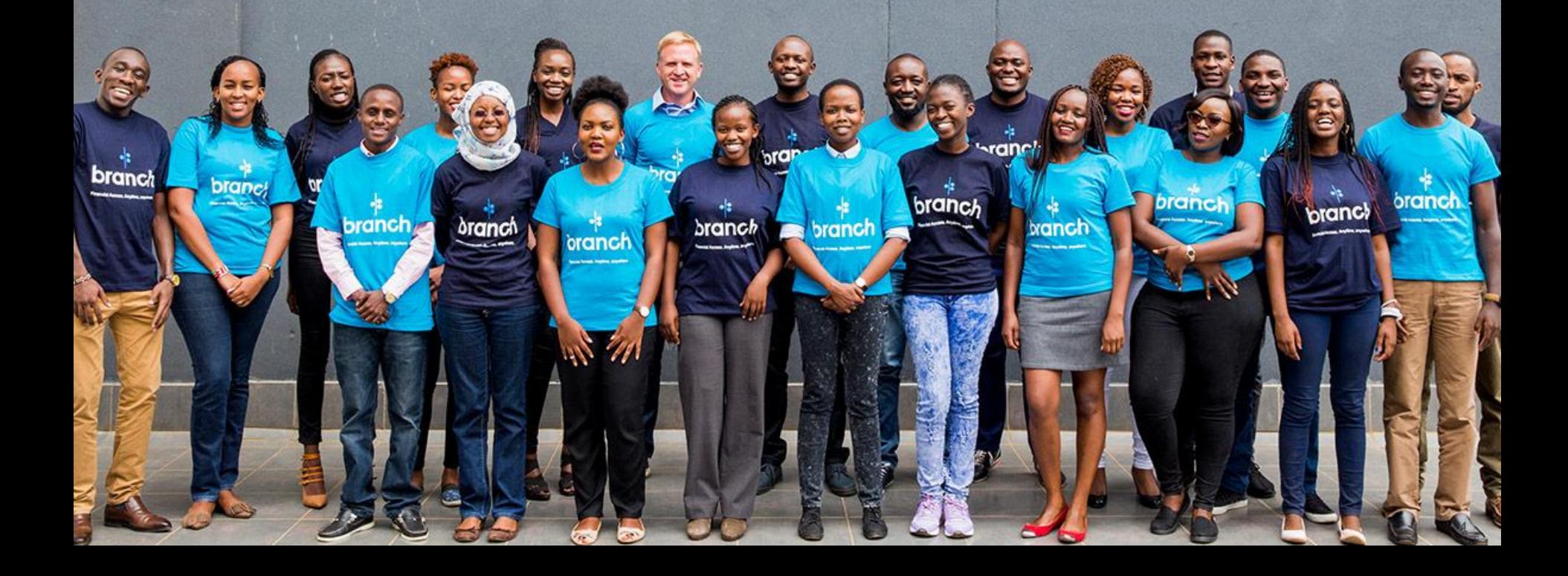

•**S** branch

#### From Install to Approval in Minutes

#### **1 ANSWER 3 QUESTIONS TO REGISTER**

**KYC checks with external APIs, mobile data mined and analysed.**

**2 ELIGIBLE LOAN OFFERS ARE DISPLAYED**

**Credit score calculated in seconds.**

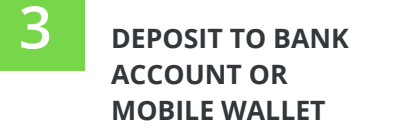

**Repayment schedule set and monitored.**

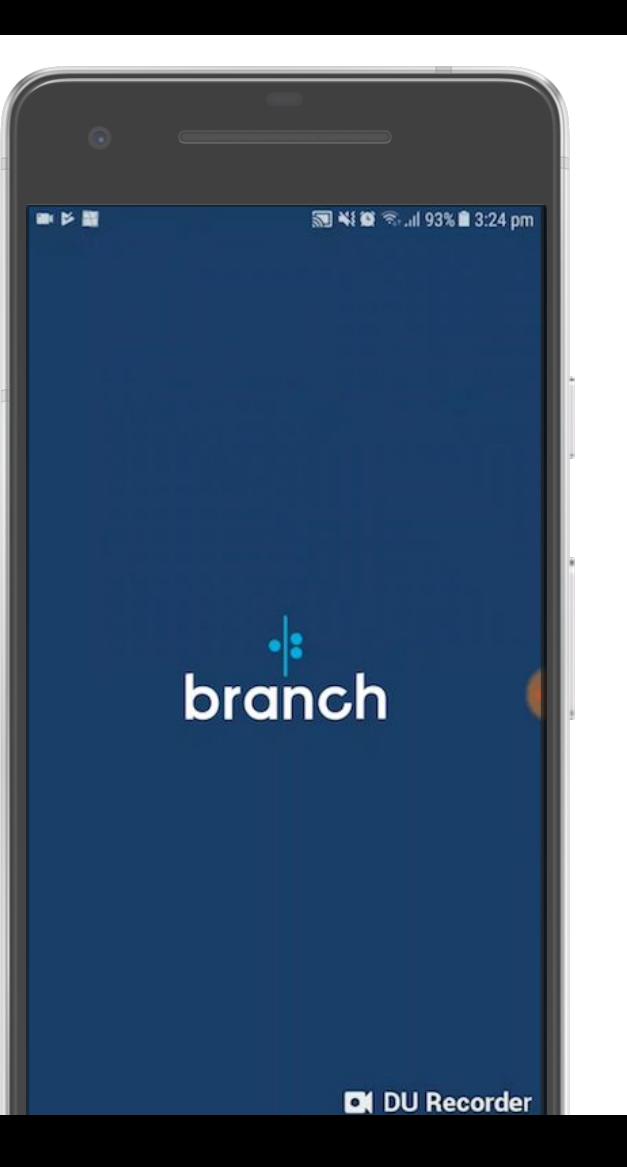

•<sup>8</sup> branch

# How Branch works behind the scenes

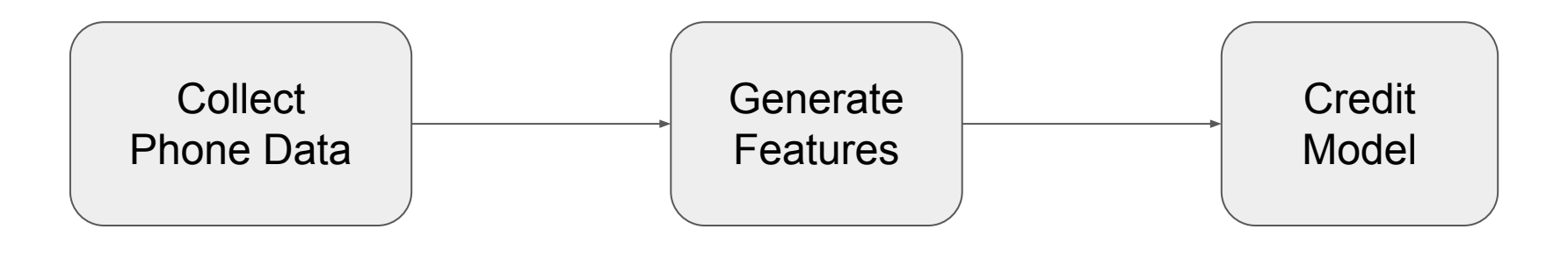

We collect

- Text messages
- Installed apps
- Contact lists
- In-app events

We extract

- **Bank balance**
- Number of contacts
- Read the FAQ
- Installed Facebook app

We predict probability of repayment

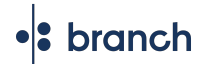

# How do I build ML into my product?

#### •<sup>8</sup> branch

# Big Firms Can Build Custom ML Infrastructure

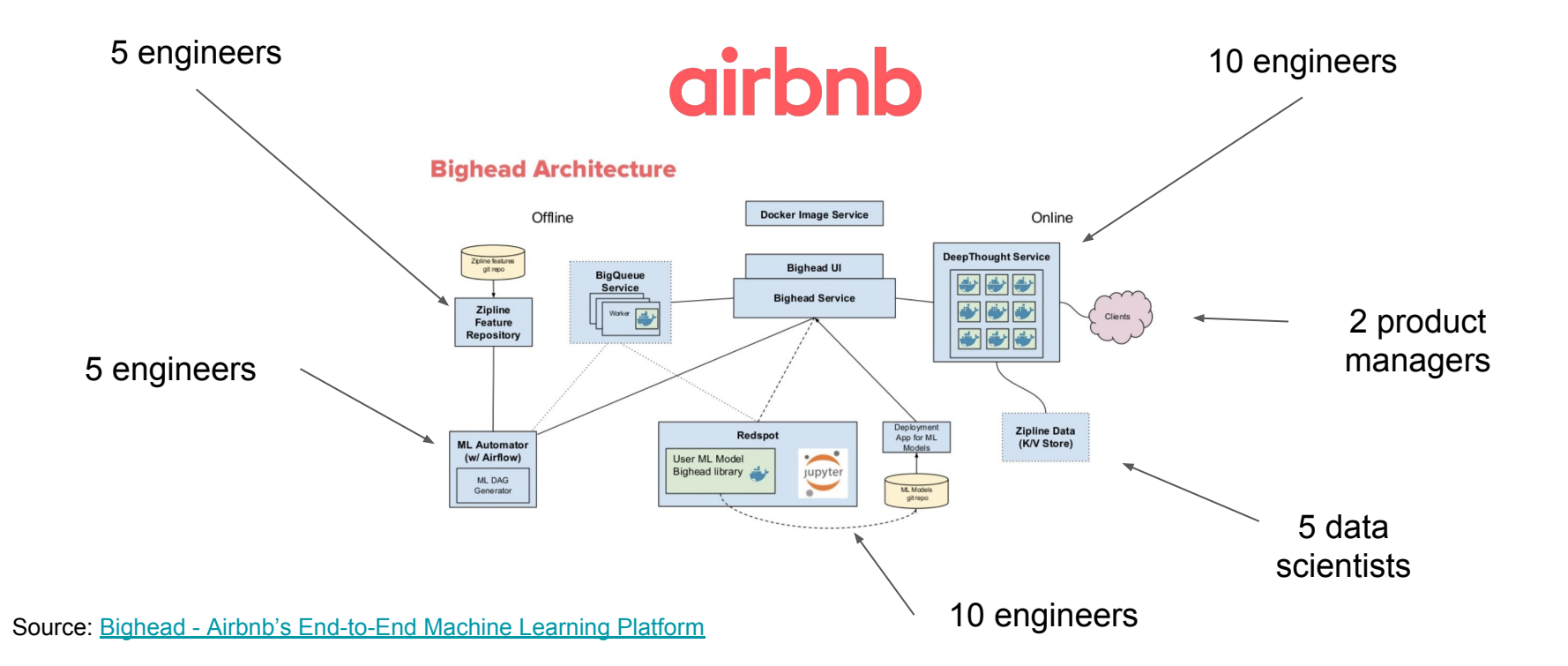

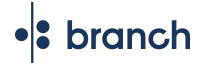

# Can the rest of us do machine learning?

We too can build infrastructure but must be strategic.

Build a Feature Service!

•<sup>2</sup> branch

# What does a feature service do for me?

- Faster development of new features
- Reduce bugs with consistent feature definitions
- Speed-up slow feature calculations
- Easy feature discovery and sharing

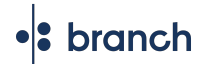

# Where do you start?

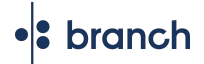

### You want to start basic

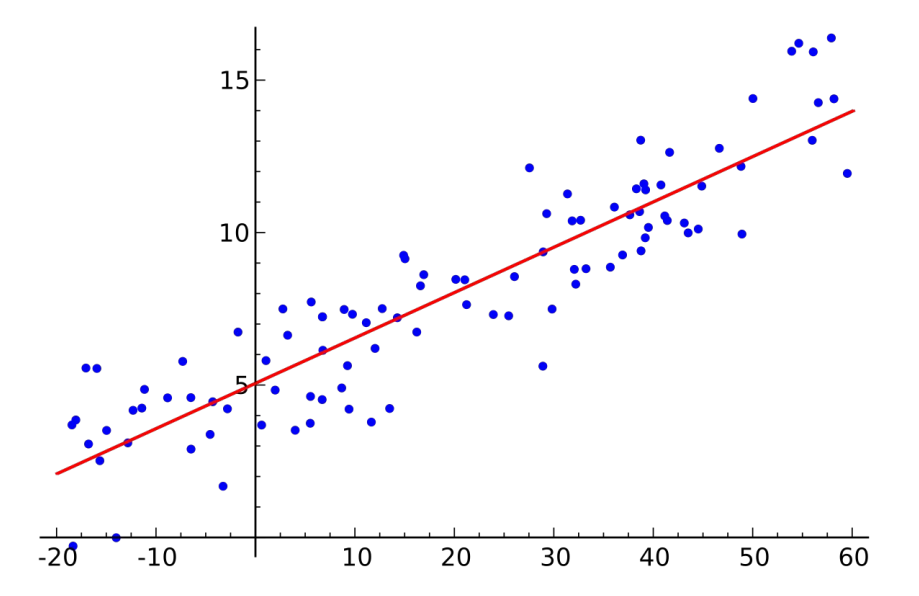

# You will gradually mature your ML

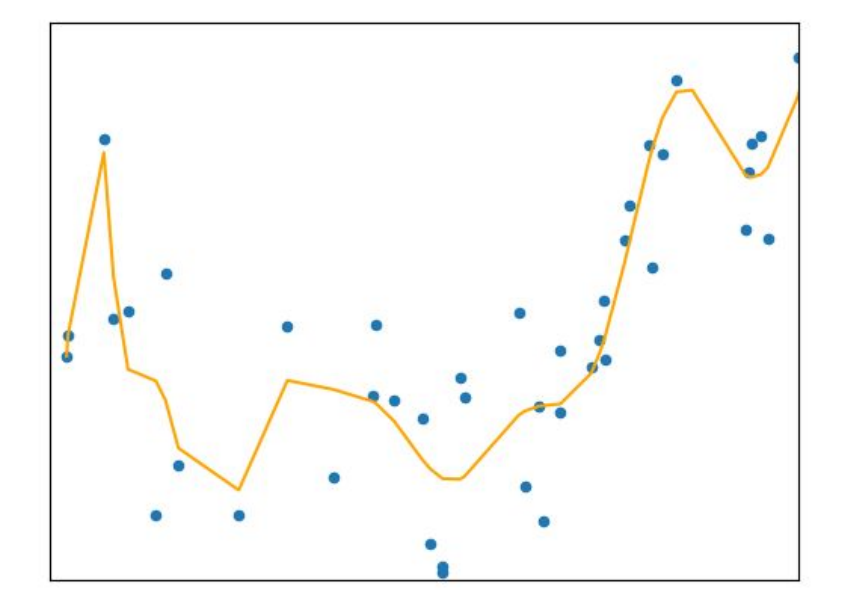

# The basics will only get you so far

**Model Training AUC** 

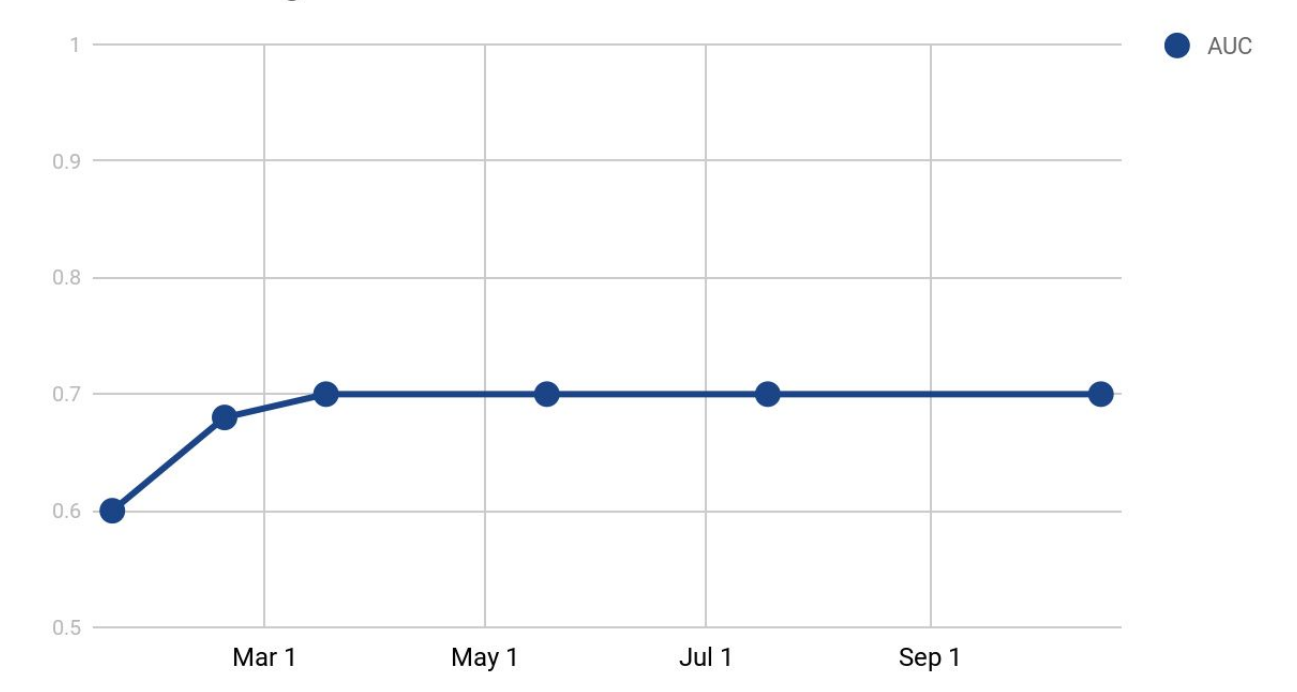

# What do you focus on beyond the basics?

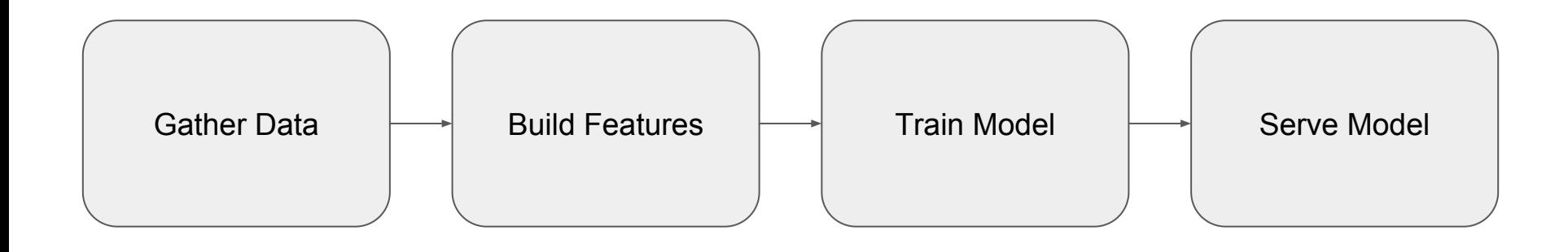

# We needed to improve our features

Our data sources were in ok shape but

- Differences in features between dev, training and production lead to bugs
- Inconsistent feature definitions lead to bugs
- Feature creation was a training bottleneck

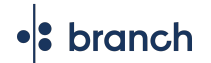

### We invested in infrastructure to improve features.

### We decided to build a Feature Service

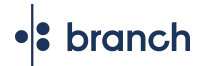

# What is a Feature Service?

A Feature Service computes a feature vector for a specific object at a specific time.

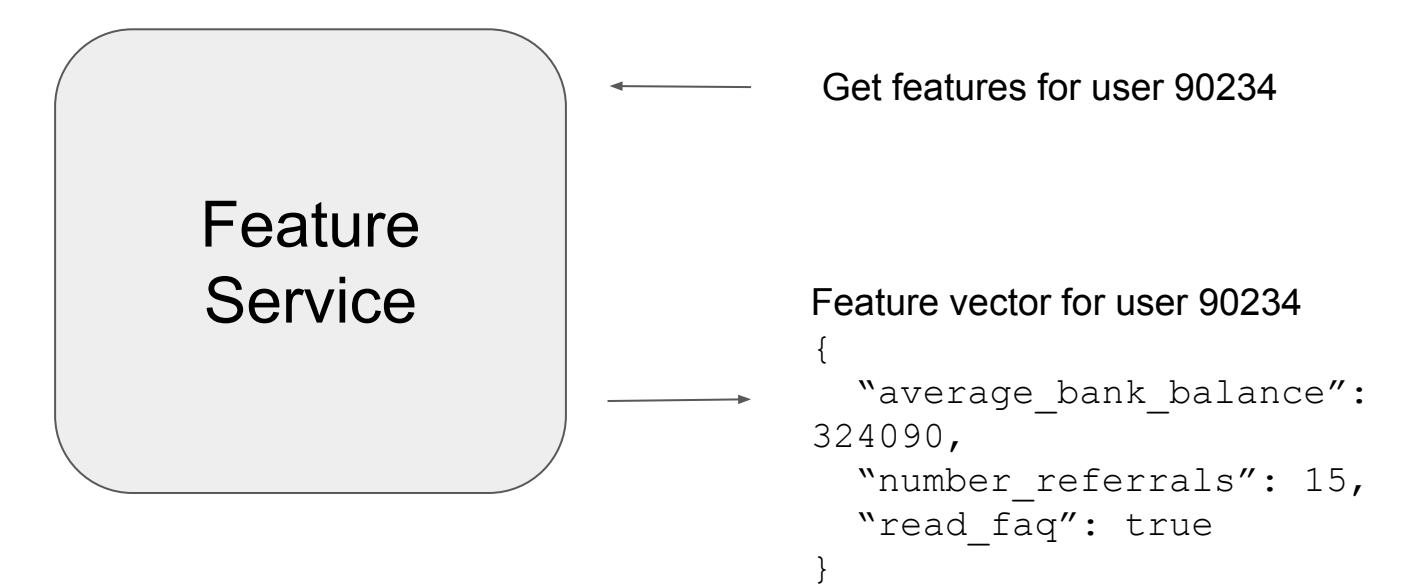

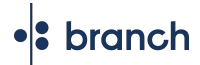

### Features are computed relative to a timestamp

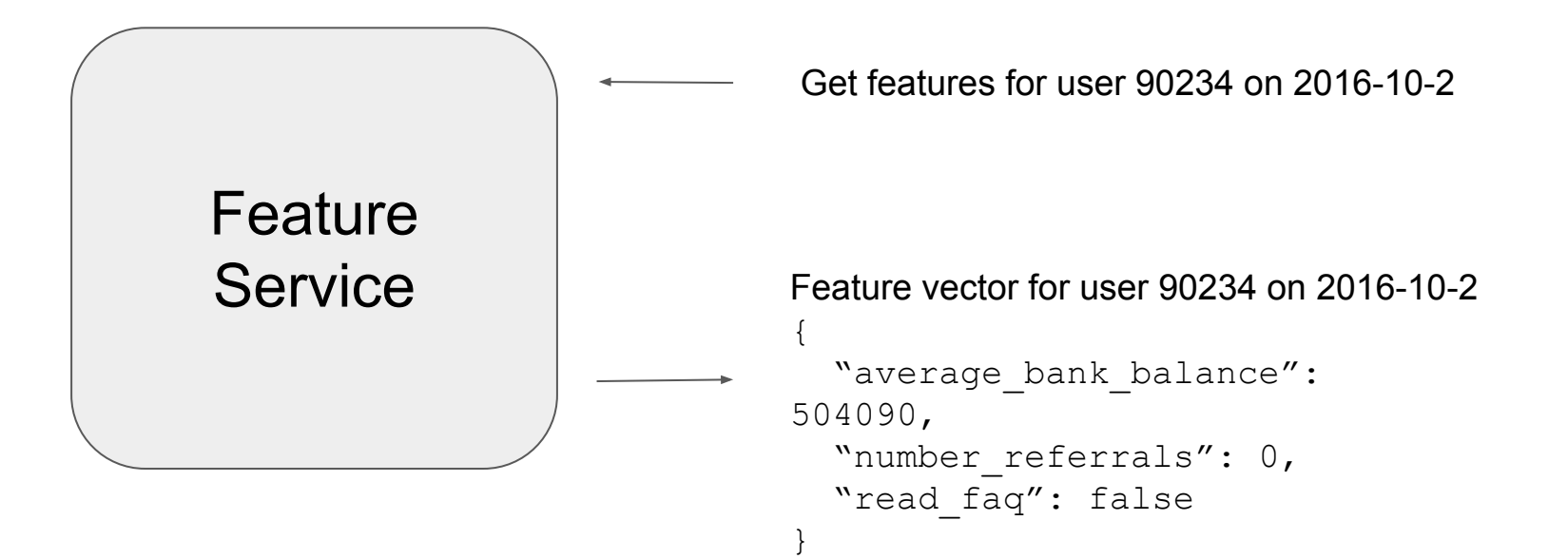

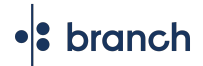

# Features are accessed by a simple API

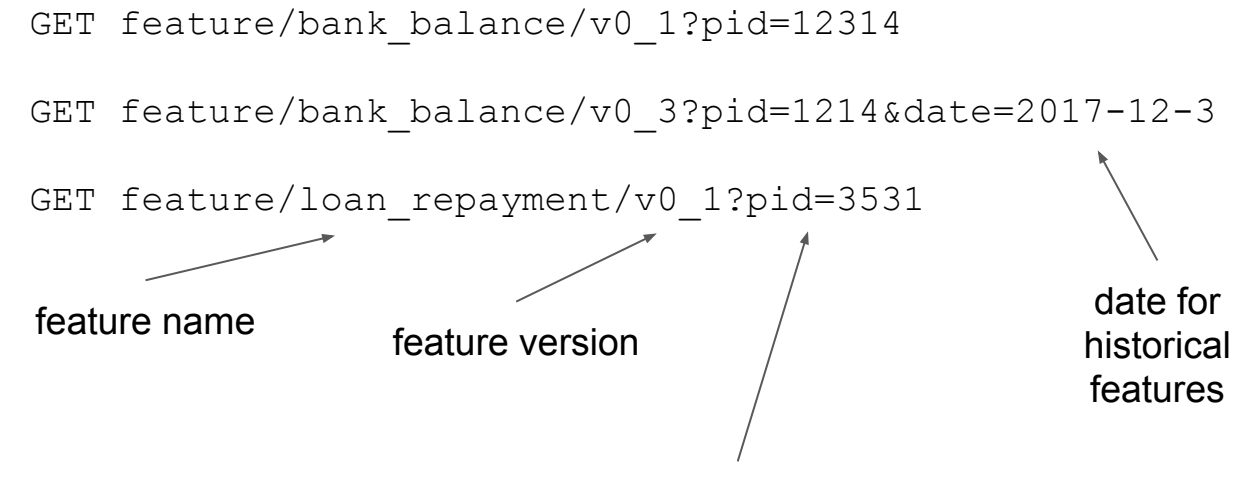

pid = primary id, like user id

# Why build a custom solution?

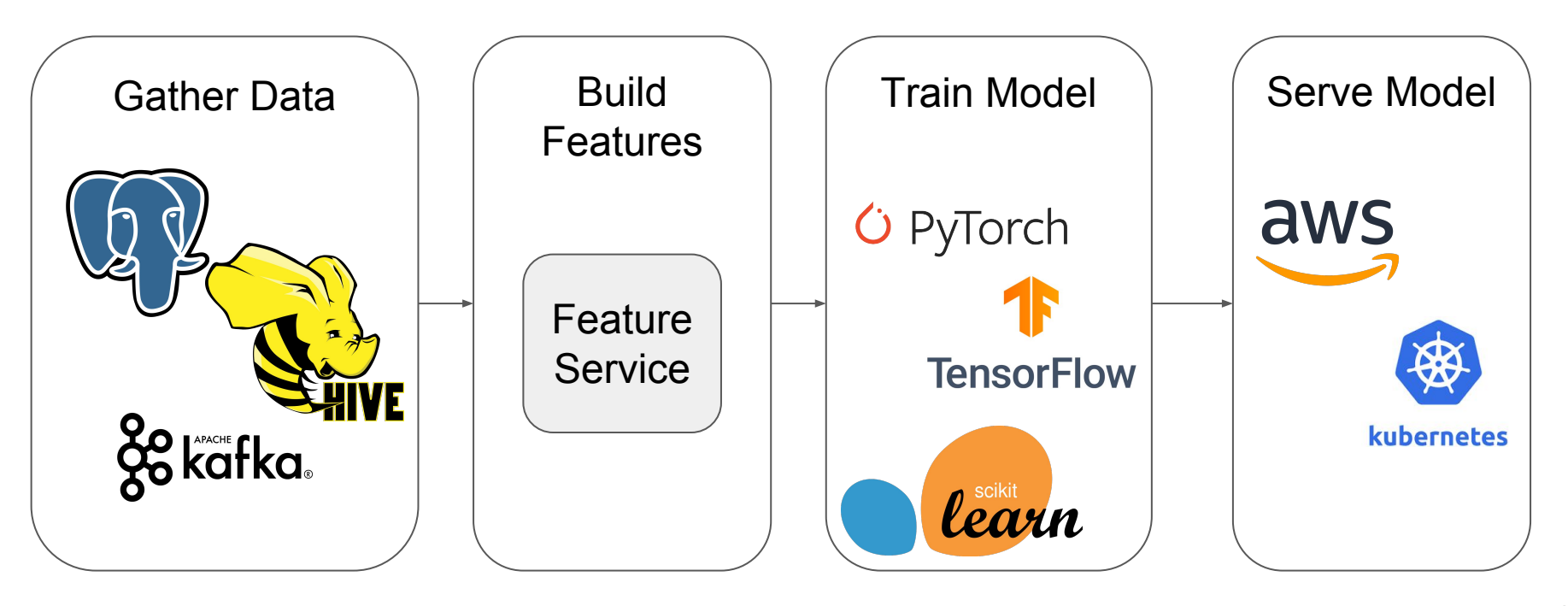

# What are we building?

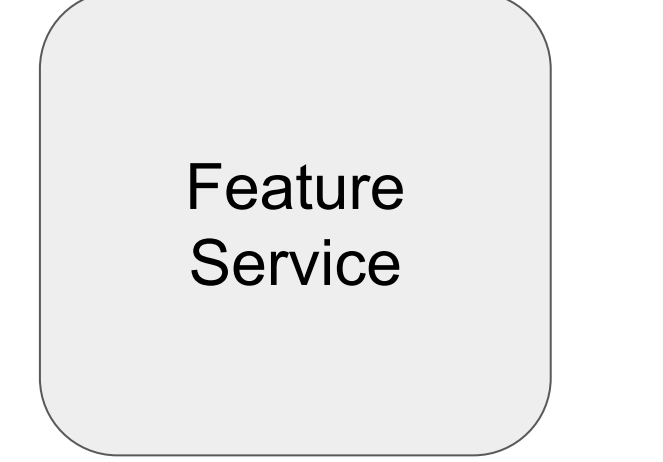

- Server infrastructure
- Cache infrastructure
- A Python framework

### Data source dependencies were messy

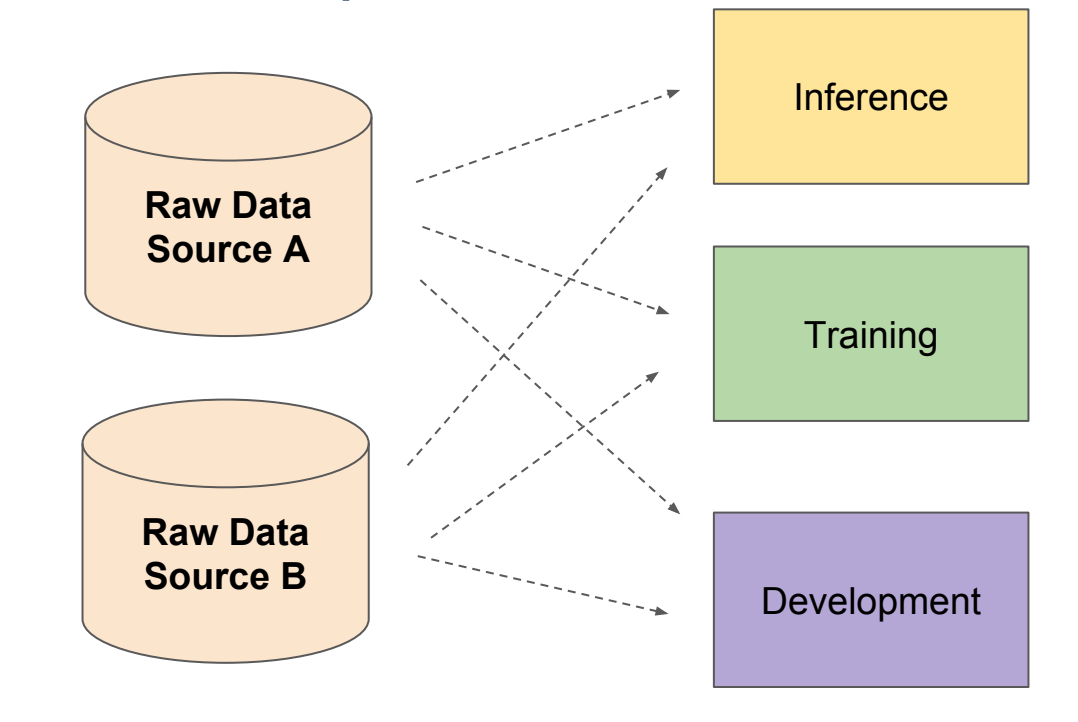

**Write** Read

### We abstracted complicated data sources

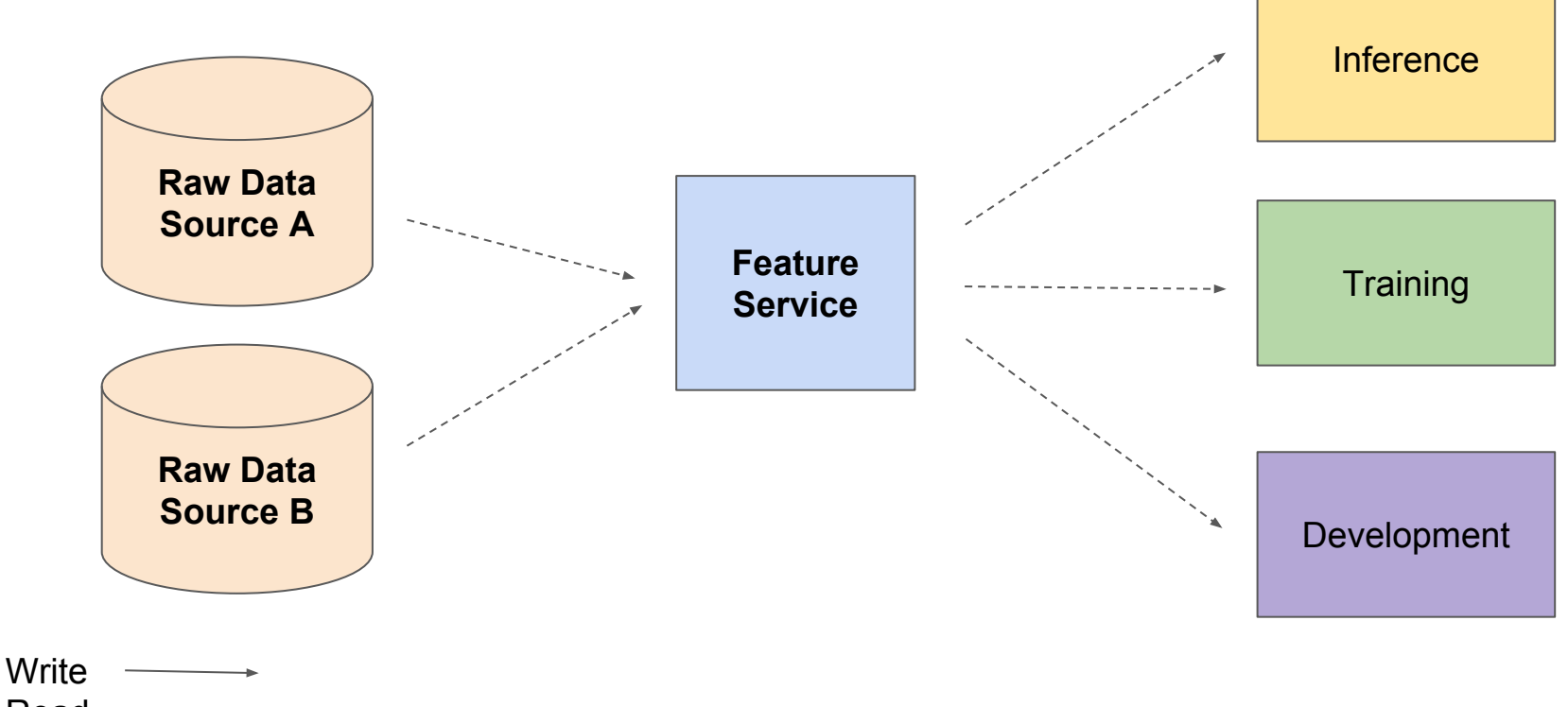

Read

### Features were being created all over the place

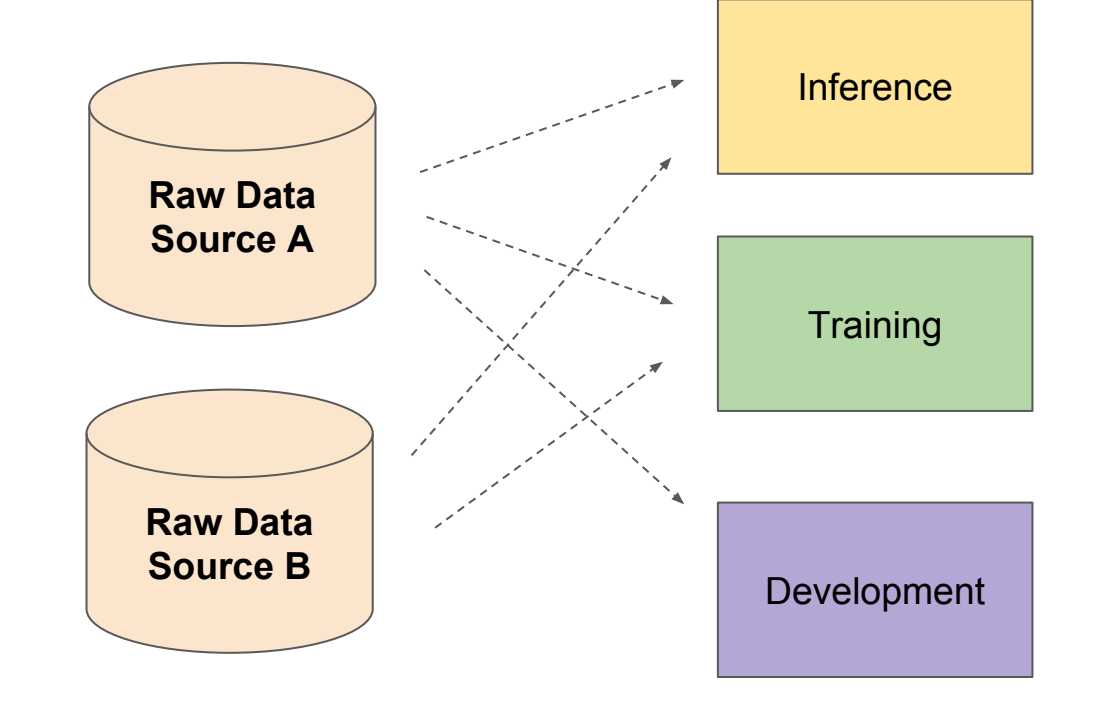

**Write** Read

**Write** Read

### Every step of ML shares consistent features

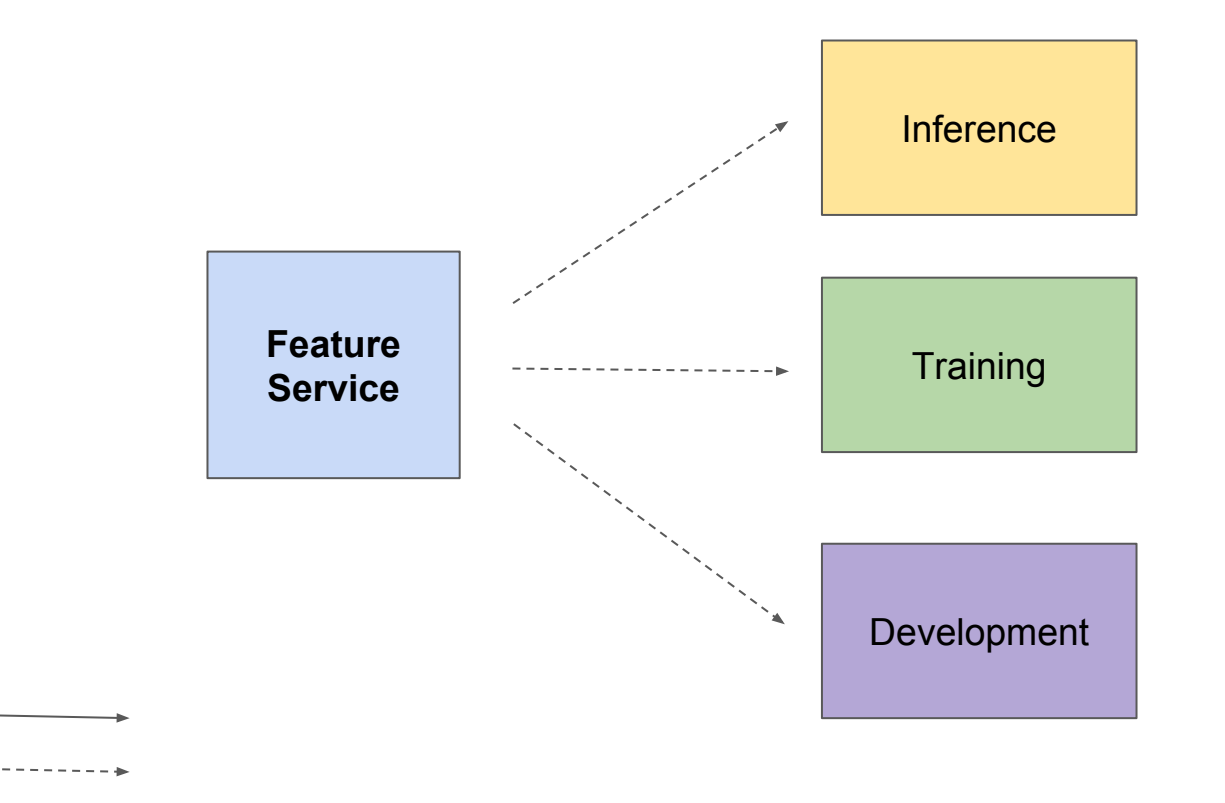

### New models were recreating features

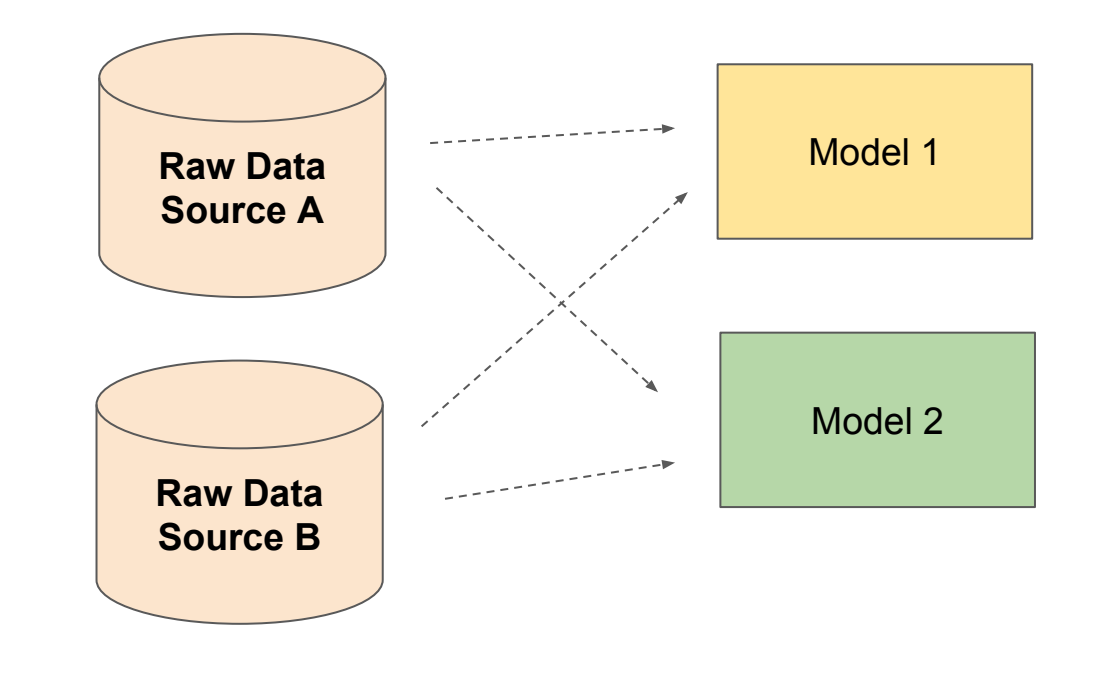

**Write** Read

### ML models now share the same features

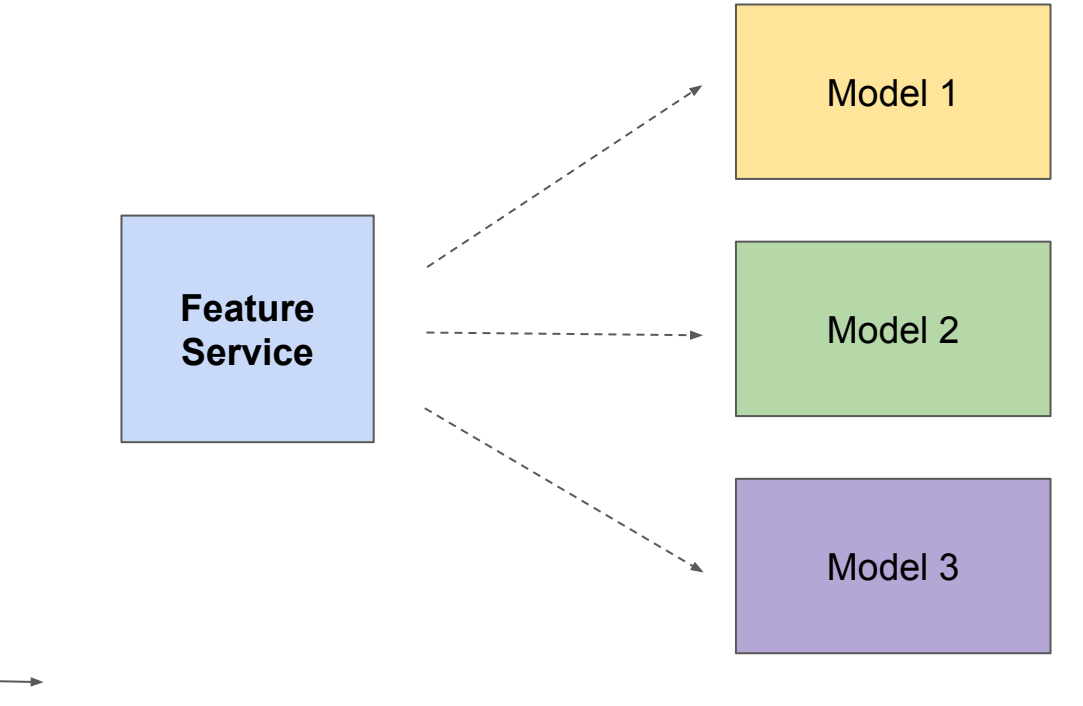

**Write** Read

# The Feature Service server helps a lot

- Abstracted data sources
- **Shared features**
- Consistent features

Now onto storage….

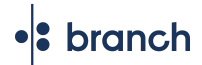

# Features were computed once and forgotten

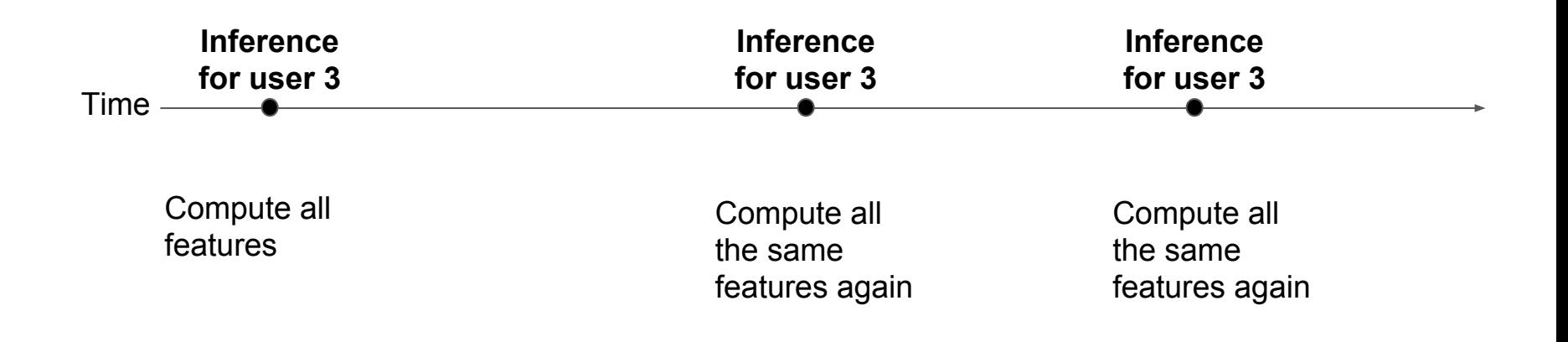

# We built feature storage and caching

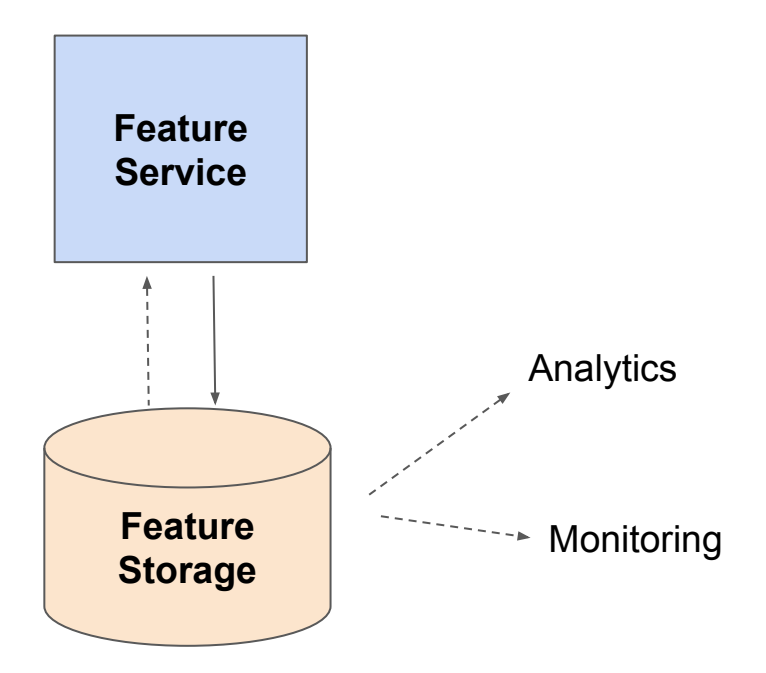

**Write** Read

# We sped up training with a cache

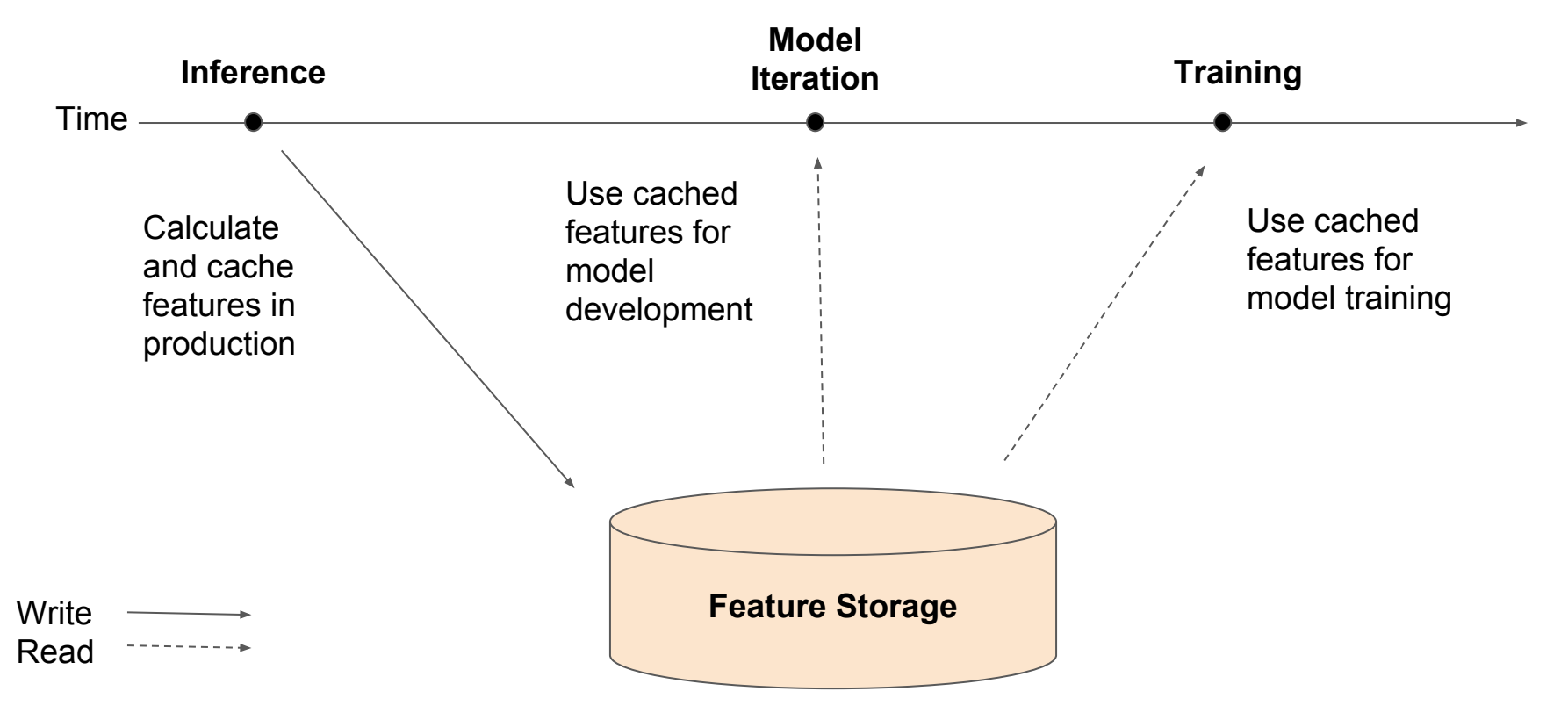

# Feature storage helps too

- Remove recomputation of features
- Enable analytics and monitoring
- Increase training speed

### We built with simple components

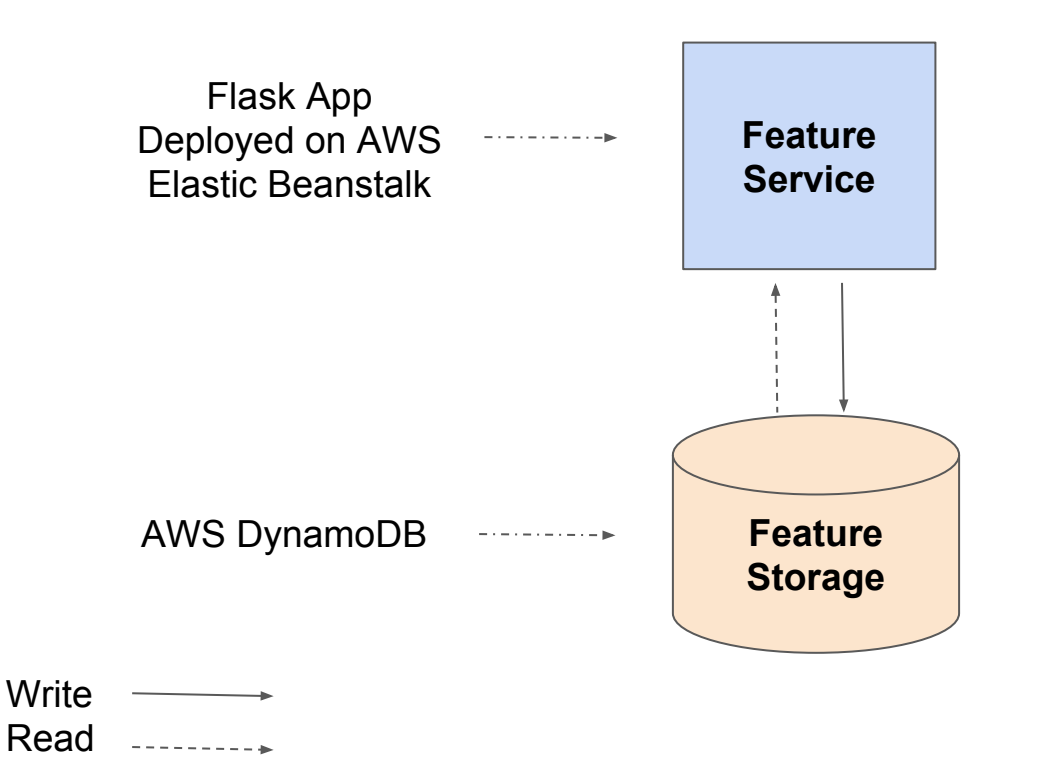

# Simple infrastructure solved many problems

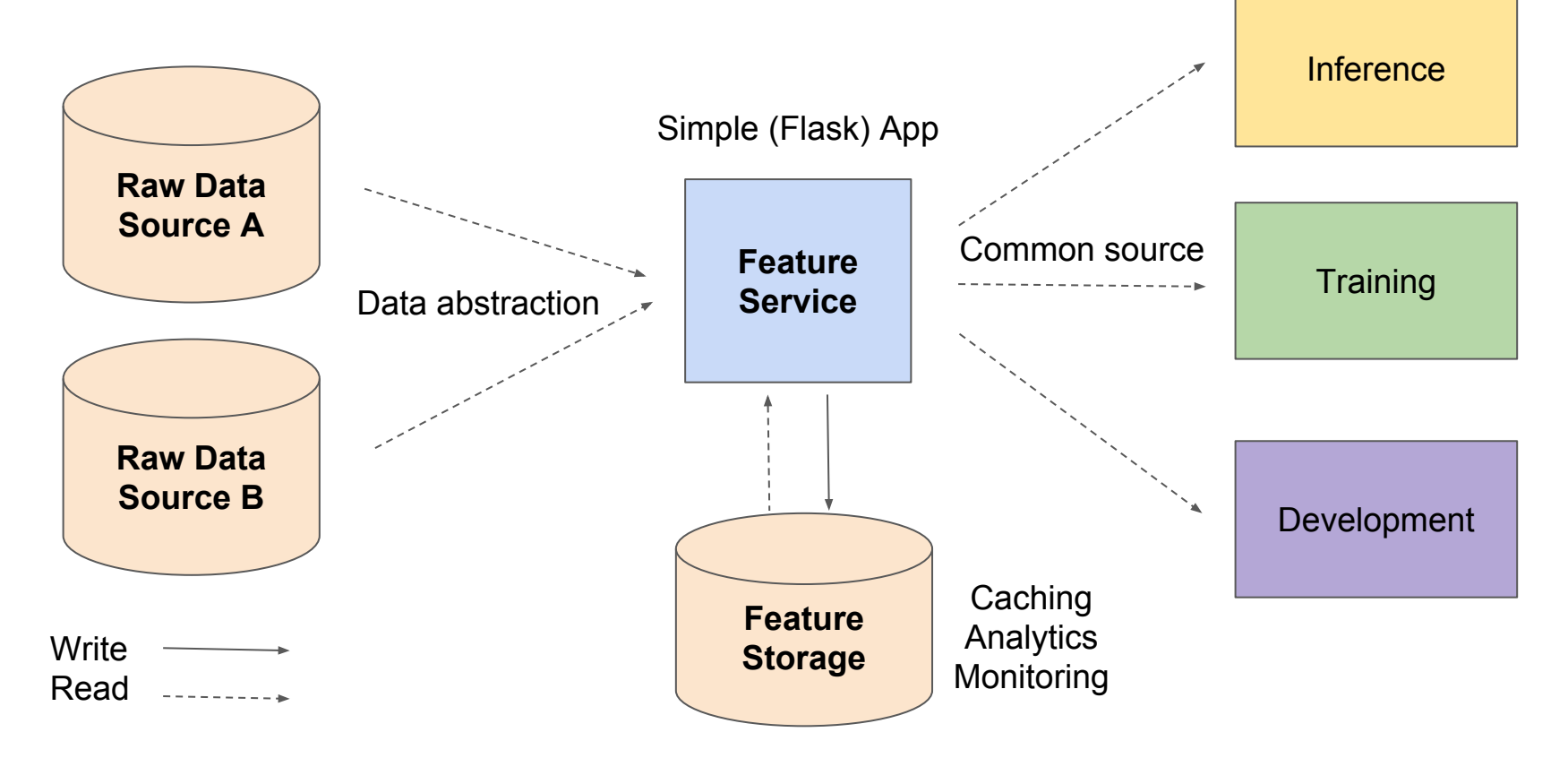

# How do we actually generate features?

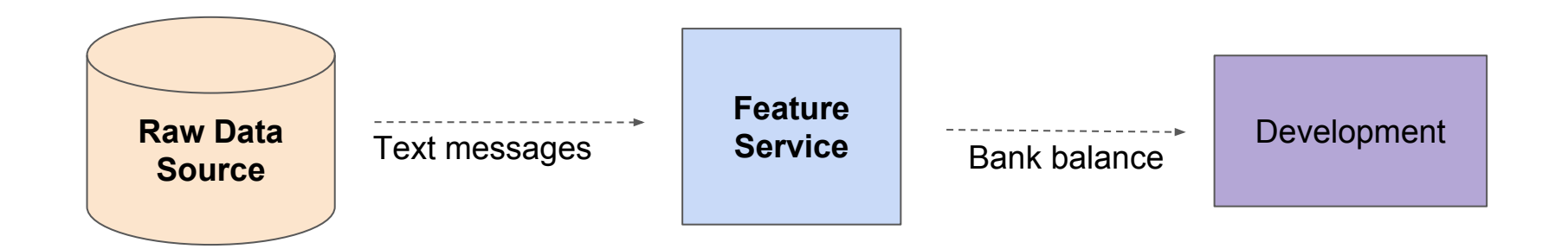

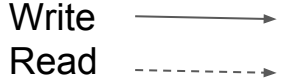

•<sup>2</sup> branch

# We built a framework

*Features* are composed of

- One or more *Extractors* which pull data from a Raw Data Source
- Many *Transformers* which convert the data into a numeric or categorical features

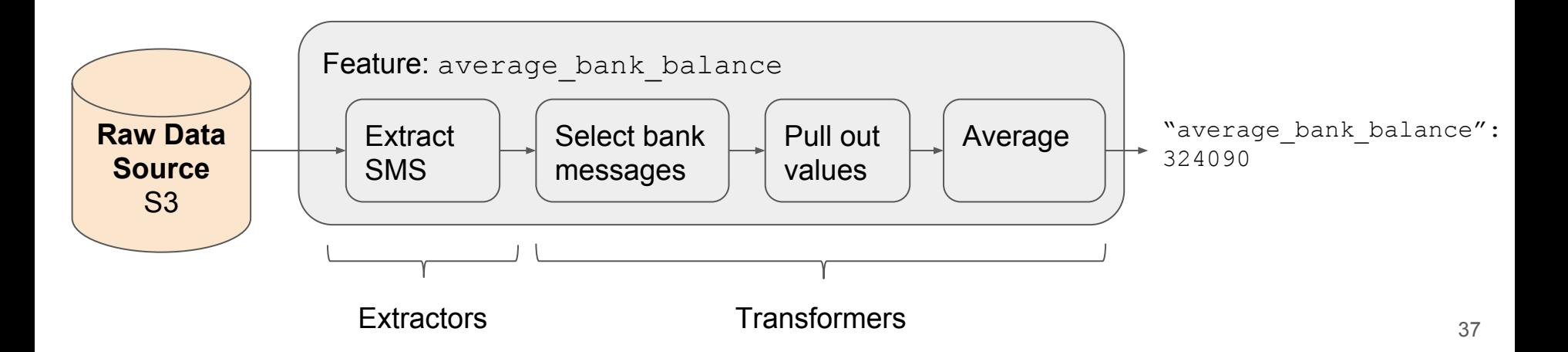

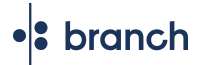

# Extractors and Transformers are shared

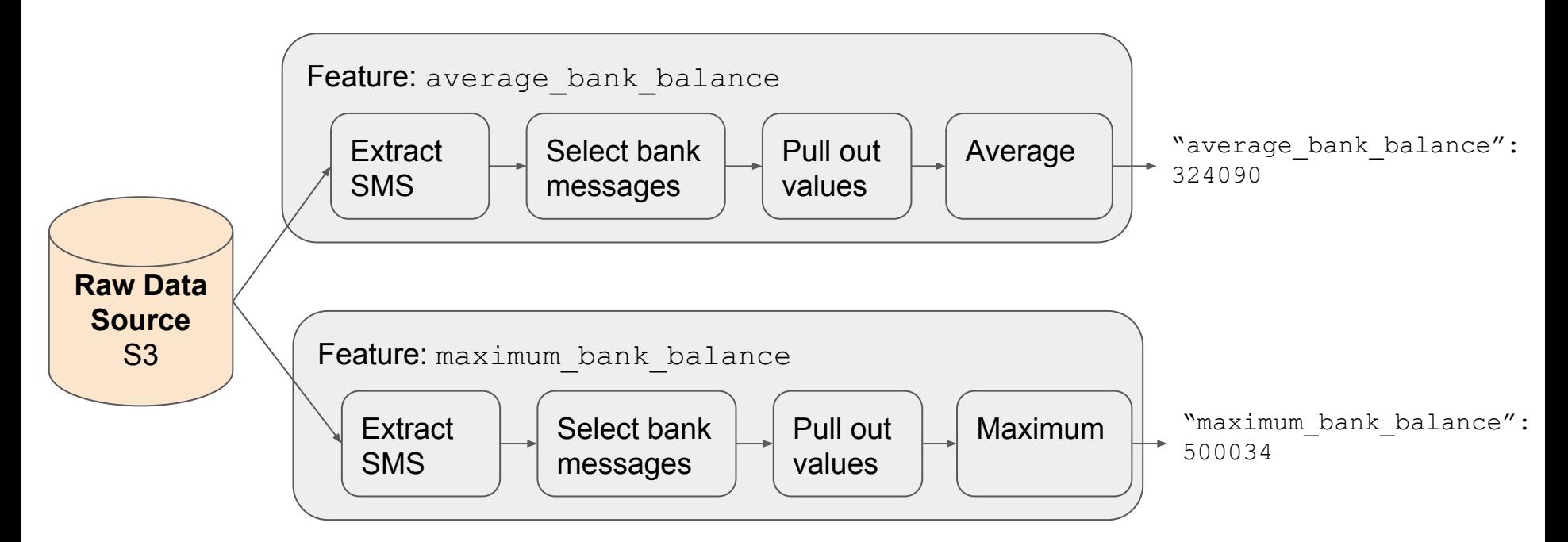

#### **branch**

### Framework example

Everything is built on base classes with automated testing

> Features are built on versioned extracts and transforms

As flexible as Python

Chain of transformations

Custom one-off transforms

from framework, feature import Feature from framework.transform import Transform

from extract.sms.v0\_3 import SmsExtract

from transform.filters.filter\_row\_values.v0\_1 import FilterRowValues from transform.mappers.pluck regex value.v0 2 import PluckRegexValue from transform.column utilities.select column.v0 1 import SelectColumn from transform.column\_utilities.rename\_column.v0\_1 import RenameColumn

class AverageBankBalance(Feature):

```
BANK_ADDRESSES = [
    "MPESA",
    "NIC",
    "CHASE",
def _init_(self, **kwargs):
    pipeline = [SmsExtract(),
        FilterRowValues(column="address", values=self.BANK_ADDRESSES),
        PluckRegexValue(column="message", pattern=r"KSH(\d+)"),
        SelectColumn(column="message"),
        RenameColumn(from="message", to="average_bank_balance"),
       WeightedAverage(column="average_bank_balance"),
    super(). _init_(pipeline=pipeline, **kwargs)
```
### Feature versions support new models

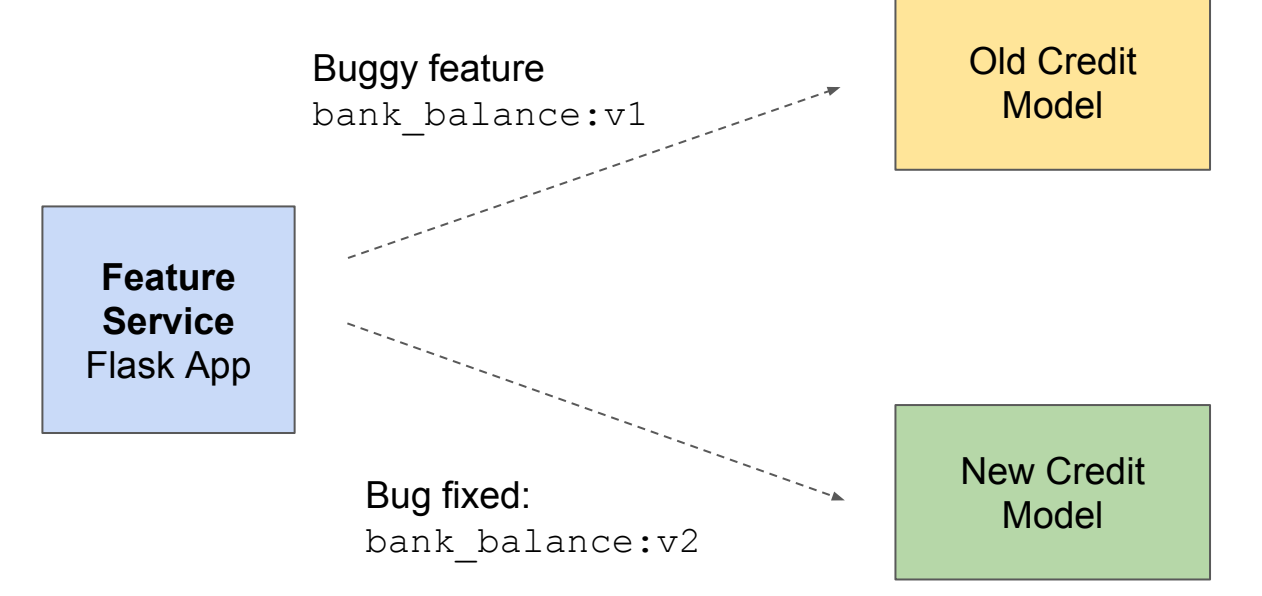

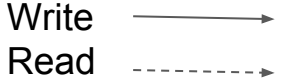

# The framework makes development easy

- **Feature definitions are consistent**
- New features are easy to build from shared components
- Versioning allows backwards compatibility and bug fixes

•**S** branch

### The Feature Service solves many problems

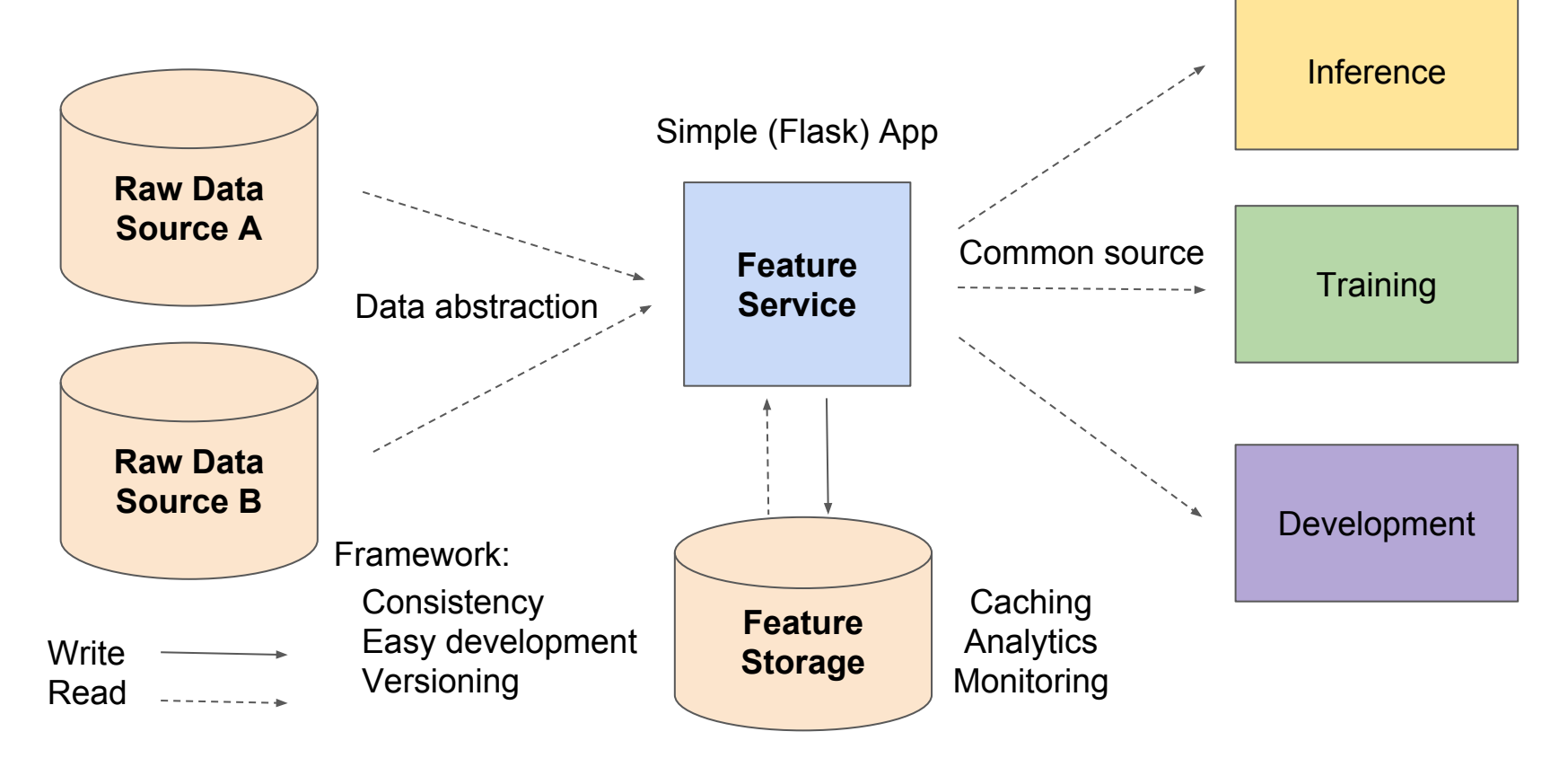

•<sup>8</sup> branch

# Should I build a Feature Service?

- Is feature quality a problem for you?
- Are your data sources complex and varied?
- Do you want to support multiple models?
- Are your features difficult to compute?

•**I** branch

# We're benefitting from our Feature Service

- Feature generation time reduced!
- Fixed a lot of bugs by using the framework!
- New models without remaking features!
- New data scientists can contribute within a week of joining!
- And our model performance has improved!

# What should I take away?

- You don't have to be a big company to use ML infrastructure
- But your resources are limited so be strategic
- And invest in a Feature Service!
- Stay informed because the landscape changes fast
	- Airbnb Big Head may be open sourced soon

**The Team** Dennis Van Der Staay Dave Bernthal Ting Ting Liu Nick Handel Spencer Barton

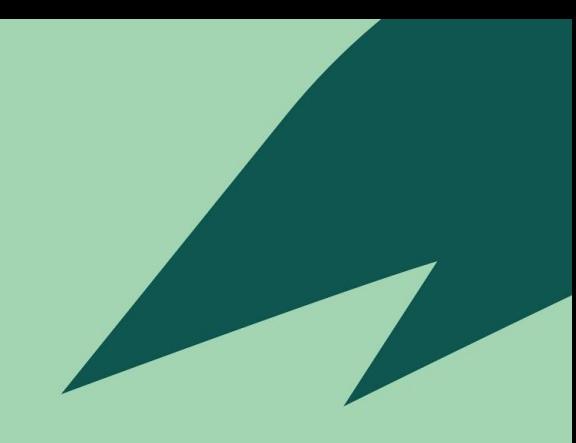

# **Thank You!**

# Spencer Barton spencer@branch.co

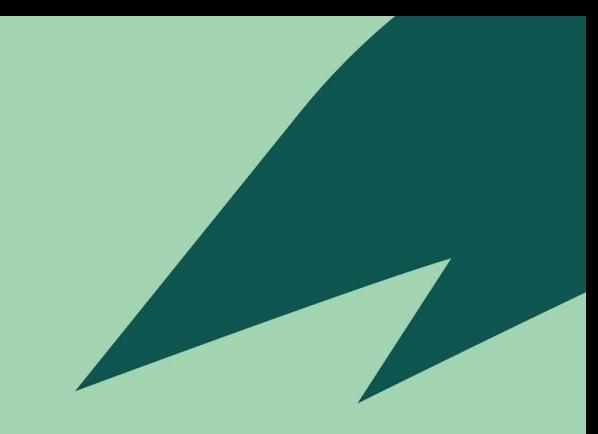

# **Appendix**

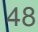

• branch

# Who else is talking about Feature Services?

- **[Nick Handel delivering an earlier version of this presentation](https://www.youtube.com/watch?v=PkxX05n_DCE&feature=youtu.be)**
- [Varant Zanoyan, Zipline at Airbnb](https://www.youtube.com/watch?v=wi2bXvtJ42k&feature=youtu.be)
- [Uber's Michelangelo](https://eng.uber.com/michelangelo/)